# Examcollection

<http://www.ipass4sure.com/examcollection.htm>

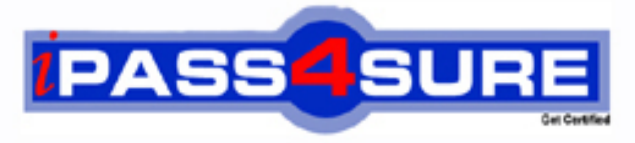

http://www.ipass4sure.com

# **1Z0-058**

## **Oracle**

Oracle Real Application Clusters 11g Release 2 and Grid Infrastructure Administration

**http://www.ipass4sure.com/exams.asp?examcode=1Z0-058**

**The 1Z0-058 practice exam is written and formatted by Certified Senior IT Professionals working in today's prospering companies and data centers all over the world! The 1Z0-058 Practice Test covers all the exam topics and objectives and will prepare you for success quickly and efficiently. The 1Z0-058 exam is very challenging, but with our 1Z0-058 questions and answers practice exam, you can feel confident in obtaining your success on the 1Z0-058 exam on your FIRST TRY!**

**Oracle 1Z0-058 Exam Features**

- **Detailed questions and answers for 1Z0-058 exam**
- **Try a demo before buying any Oracle exam**
- **1Z0-058 questions and answers, updated regularly**
- **Verified 1Z0-058 answers by Experts and bear almost 100% accuracy**
- **1Z0-058 tested and verified before publishing**
- **1Z0-058 examcollection vce questions with exhibits**
- **1Z0-058 same questions as real exam with multiple choice options**

**Acquiring Oracle certifications are becoming a huge task in the field of I.T. More over these exams like 1Z0-058 exam are now continuously updating and accepting this challenge is itself a task. This 1Z0-058 test is an important part of Oracle certifications. We have the resources to prepare you for this. The 1Z0-058 exam is essential and core part of Oracle certifications and once you clear the exam you will be able to solve the real life problems yourself.Want to take advantage of the Real 1Z0-058 Test and save time and money while developing your skills to pass your Oracle 1Z0-058 Exam? Let us help you climb that ladder of success and pass your 1Z0-058 now!**

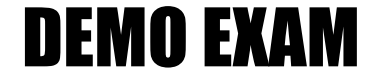

#### For Full Version visit

<http://www.ipass4sure.com/allexams.asp>

#### **QUESTION:** 1

Which three actions would be helpful in determining the cause of a node reboot?

A. determining the time of the node reboot by using the update command and subtracting the up time from the current system time

B. looking for messages such as "Oracle CSSD failure. Rebooting for cluster integrity" in /var/log/messages

C. using the crsctl command to view tracing information

D. inspecting the ocssd log for "Begin Dump" or "End Dump" messages

E. inspecting the database alert log for reboot messages

**Answer:** A, B, E

#### **QUESTION:** 2

After Oracle Grid Infrastructure has been installed, you should take a few moments to verify the installation. Which two actions would be useful in verifying the installation?

A. Run the crsctl status resource –t command to confirm that all necessary cluster resources are online.

B. Use the operating system utilities to verify that your SCAN addresses are being properly resolved.

C. Start Oracle Enterprise Manager and check all monitored targets.

D. Run the cluvfy comp nodecon –n all –verbose command to verify the entire Grid Infrastructure installation.

**Answer:** A, D

#### **QUESTION:** 3

Which two network addresses are required to be static, non-dhcp addresses when using the Grid Naming?

- A. GNS VIP Address
- B. SCAN VIP Address
- C. Node VIP Address
- D. Node Public Address
- E. Node Private Address

**Answer:** A, D

#### **QUESTION:** 4

You are in the planning stages for upgrading your Oracle RAC database from Oracle Database 10g Release 2 to Oracle Database 11g Release 2 to run under the Oracle Grid Infrastructure. You decide to use an administrator-managed configuration because the cluster is fairly small. Which statement is correct about this configuration?

A. A parent pool of the GENERIC server pool will be used.

B. You must define a new server pool called MANUAL.

C. A subpool of the GENERIC server pool will be used.

D. A subpool of the FREE server pool will be used.

**Answer:** C

#### **QUESTION:** 5

The Instance Initialization parameters are set to: D8\_CREATE\_FILE\_DEST = +DATA DB\_CREATE\_ONLlNE\_LOG\_DEST\_l = +LOGS DB\_CREATE\_ONLINE\_LOG\_DEST\_2 = + FRA The SQL\* Plus command ALTER DATABASE ADD LOGFILE; will create:

A. a new log file in the +DATA disk group, or a log file in the + FRA disk group, if +DATA is not available

B. a new log file in the  $+DATA$  disk group and a log file in the  $+ FRA$  disk group

C. a new log file in the  $+LOGS$  disk group and a log file in the  $+ FRA$  disk group

D. a new log file in the +LOGS disk group, or a log file in the +FRA dls\* available

E. a new log file in the +DATA disk group, a log file in the +LOGS disk group, and a log file in the +FRA disk group

F. a new log file in the +LOGS disk group, or a log file in the +FRA disk group, if +LOGS is not available

#### **Answer:** E

#### **QUESTION:** 6

Which three statements define a cluster?

A. is a group of independent, but interconnected computers that act as a single system

B. can be deployed to increase availability and performance

C. can be deployed to balance a dynamically changing workload

D. should appear to an application as multiple servers

#### **QUESTION:** 7

You want to create an ACFS on an ADVM volume using a shell script and the appropriate command-line utilities. These are the requirements:

1. The dynamic volume file must use space in the VOLFILE disk group with a size of 500 M and be called prodvol.

2. The mount point called /acfs already exists.

Which four steps must be performed to achieve this?

A. As the Grid Infrastructure owner, run mount –t acfs /dev/asm/prodvol-417 /acfs to mount the file system.

B. As the Grid Infrastructure owner, run asmcmd volinfo –d VOLFILE prodvol to determine the volume information.

C. As the Grid Infrastructure owner, run asmcmd voicreate –d VOLFILE –s 500M prodvol to create the volume file.

D. As the Grid Infrastructure owner, run mkfs –t acfs /dev/asm/prodvol -417 to create the file system.

E. As root, run mount –t acfs /dev/asm/prodvol -417 /acfs to mount the file system.

F. As root, run mkfs –t acfs /dev/asm/prodvol -417 to create the file system.

**Answer:** B, C, E, F

#### **QUESTION:** 8

Some new non-ASM shared storage has been made available by the storage administrator and the Oracle Grid Infrastructure Administrator decides to move the voting disks, which do not reside in ASM, to this new non-ASM location. How can this be done?

A. by running crsctl add css votedisk <path\_to\_new\_location> followed by crsctl delete css votedisk <path\_to\_old\_location>

B. by running crsctl replace css votedisk <path\_to\_old\_location/path\_to\_new\_location> C. by running srvctl replace css votedisk  $\leq$  path to old location,path to new location $>$ D. by running srvctl add css votedisk <path\_to\_new\_location> followed by srvctl delete css votedisk <path\_to\_old\_location>

#### **Answer:** A

#### **QUESTION:** 9

Which three statements are true about using RMAN with ASM?

A. RMAN is the only supported method to back up database files stored in ASM.

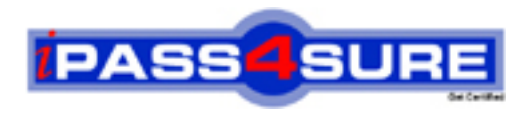

### **Pass4sure Certification Exam Features;**

- Pass4sure offers over **2500** Certification exams for professionals.
- More than **98,800** Satisfied Customers Worldwide.
- Average **99.8%** Success Rate.
- Over **120** Global Certification Vendors Covered.
- Services of Professional & Certified Experts available via support.
- Free 90 days updates to match real exam scenarios.
- Instant Download Access! No Setup required.
- Price as low as \$19, which is 80% more cost effective than others.
- Verified answers researched by industry experts.
- Study Material **updated** on regular basis.
- Questions / Answers are downloadable in **PDF** format.
- Mobile Device Supported (Android, iPhone, iPod, iPad)
- No authorization code required to open exam.
- **Portable** anywhere.
- *Guaranteed Success*.
- **Fast**, helpful support 24x7.

View list of All certification exams offered; http://www.ipass4sure[.com/allexams.as](http://www.ipass4sure.com/allexams.asp)p

View list of All Study Guides (SG); http://www.ipass4sure[.com/study-guides.asp](http://www.ipass4sure.com/study-guides.asp)

View list of All Audio Exams (AE); http://www.ipass4sure[.com/audio-exams.asp](http://www.ipass4sure.com/audio-exams.asp)

Download Any Certication Exam DEMO. http://www.ipass4sure[.com/samples.asp](http://www.ipass4sure.com/samples.asp)

To purchase Full version of exam click below; [http://www.](http://www.ipass4sure.com/allexams.asp)ipass4sure.com/allexams.asp

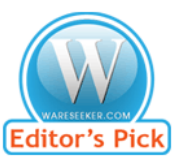

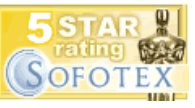

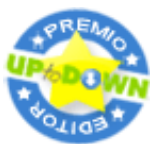

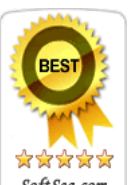

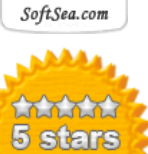

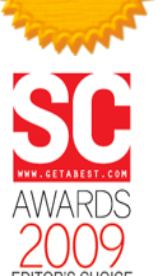

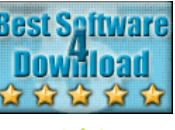

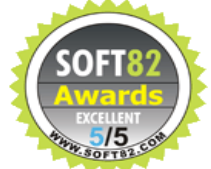

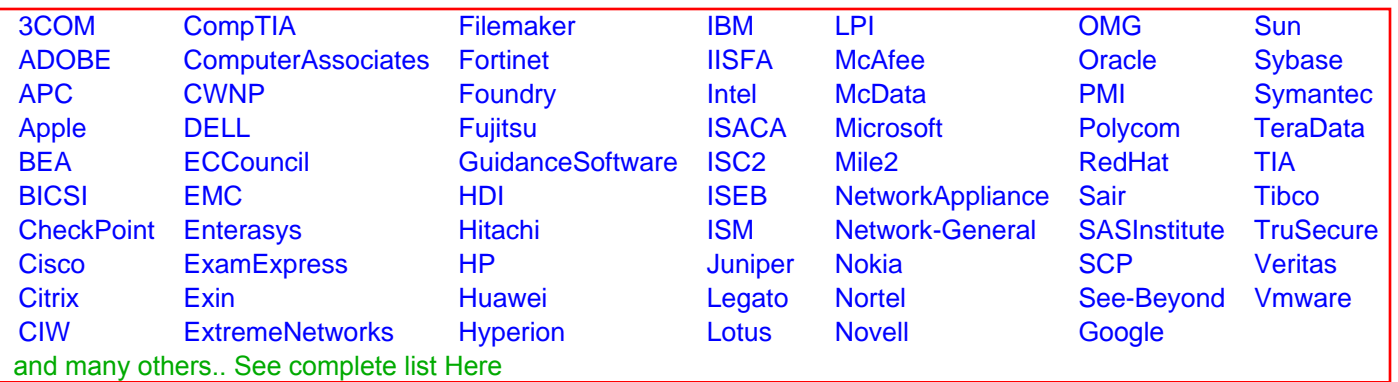

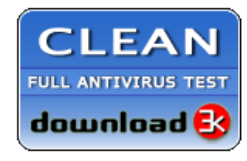

**Editor's Review EXCELLENT** 含含含含 SOFTPEDIA<sup>®</sup>

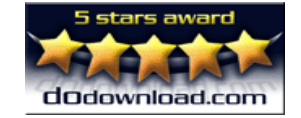

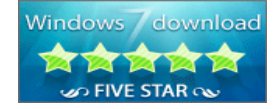

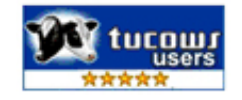